# Cheatography

# HPE Switch (Aruba/Procurve) Hardening Cheat Sheet by [Gorgonopsid](http://www.cheatography.com/gorgonopsid/) via [cheatography.com/19293/cs/2348/](http://www.cheatography.com/gorgonopsid/cheat-sheets/hpe-switch-aruba-procurve-hardening)

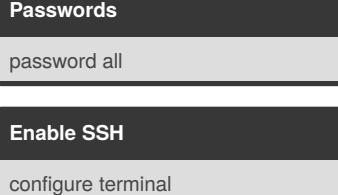

crypto key generate ssh

#### ip ssh

no telnet

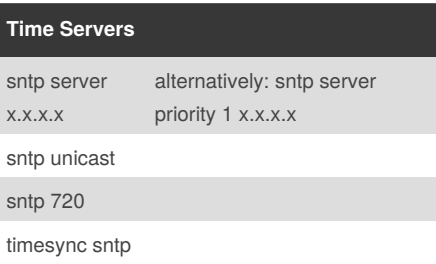

Logging and other services depend on accurate timestamping, Procurve can use standard NTP sources and Windows DCs

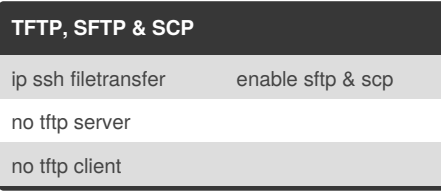

#### **Management VLAN**

managementvlan x can be either VLAN number or name

ip authorized-manager x.x.x.x mask x.x.x.x operator/manager

Locks down the Management functions of the switch, allowing access from the nominated VLAN only, it also Disables routing to the management VLAN

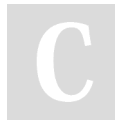

## By **Gorgonopsid**

[cheatography.com/gorgonopsid/](http://www.cheatography.com/gorgonopsid/)

## **Syslog**

logging x.x.x.x

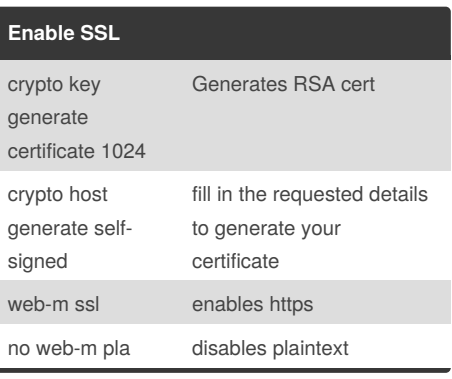

#### **Banner**

#### banner motd #

WARNING!!! This system is solely for the use of authorized users for official purposes. You have no expectation of privacy in its use and to ensure that the system is functioning properly, individuals using this computer system are subject to having all of their activities monitored and recorded by system personnel. Use of this system evidences an express consent to such monitoring and agreement that if such monitoring reveals evidence of possible abuse or criminal activity, system personnel may provide the results of such monitoring to appropriate officials. #

#### **Stack Management**

#### no stack

Removes the remote possibility that someone will bring another Procurve into your office and take command of your device.

Published 17th July, 2014. Last updated 23rd May, 2018. Page 1 of 1.

### **SNMPv3**

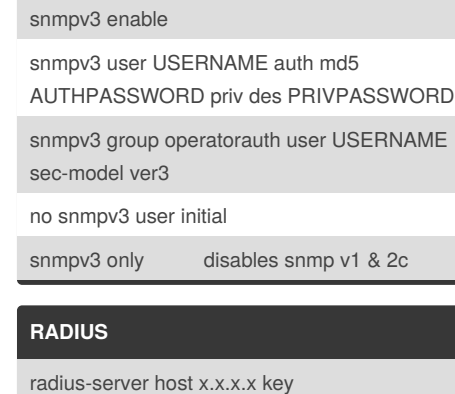

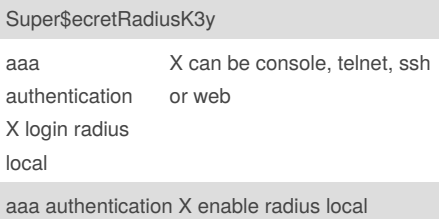

aaa authentication num-attempts N

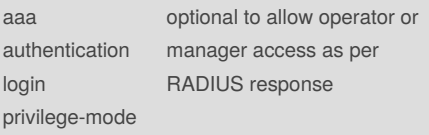

Options configure switch to contact RADIUS for logon to switch console or webinterface, and optionally via enable to use L15/Manager commands.

If no RADIUS server is contactable, switch will fall back to using local authentication table

#### **Physical Security**

no front-panel-security password-clear

no front-panel-security factory-reset

Somewhat dangerous commands if you forget the local password

Sponsored by **Readability-Score.com** Measure your website readability! <https://readability-score.com>